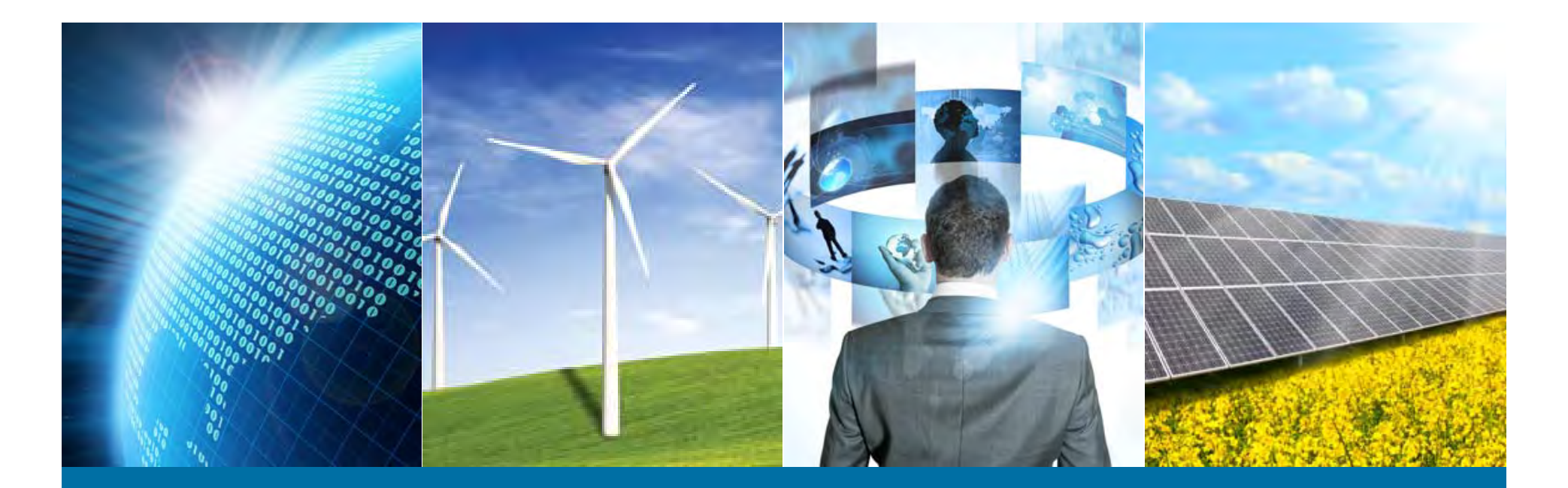

## **MAC**アドレス 申請~取得手順

IEEE Registration Authority (RA) IEEE Standard Association

IEEE Registration Authority Webページ http://standards.ieee.org/develop/regauth/index.html

IEEE ジャパン・オフィス Email: ieee-japan@ieee.org Phone: 03-3408-3118

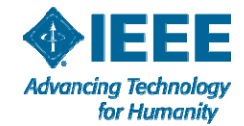

11/28/2016

# **MAC** アドレス取得の流れ

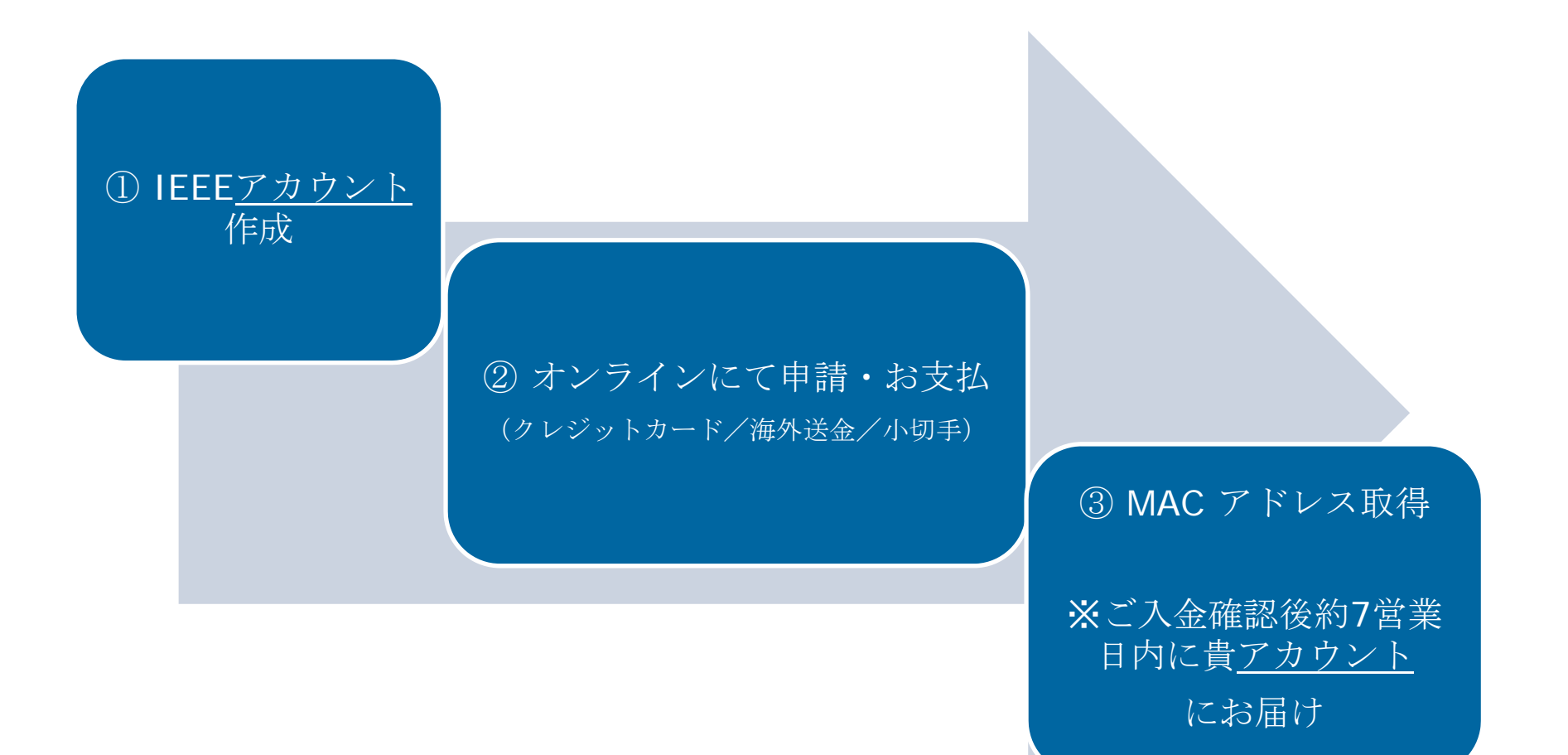

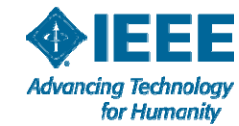

# **MAC**アドレス**: MA-L, MA-M, MA-S**

## MACアドレスはブロックサイズにより3種類から選びます。

## OUI and CID IEEE RA assignment summary

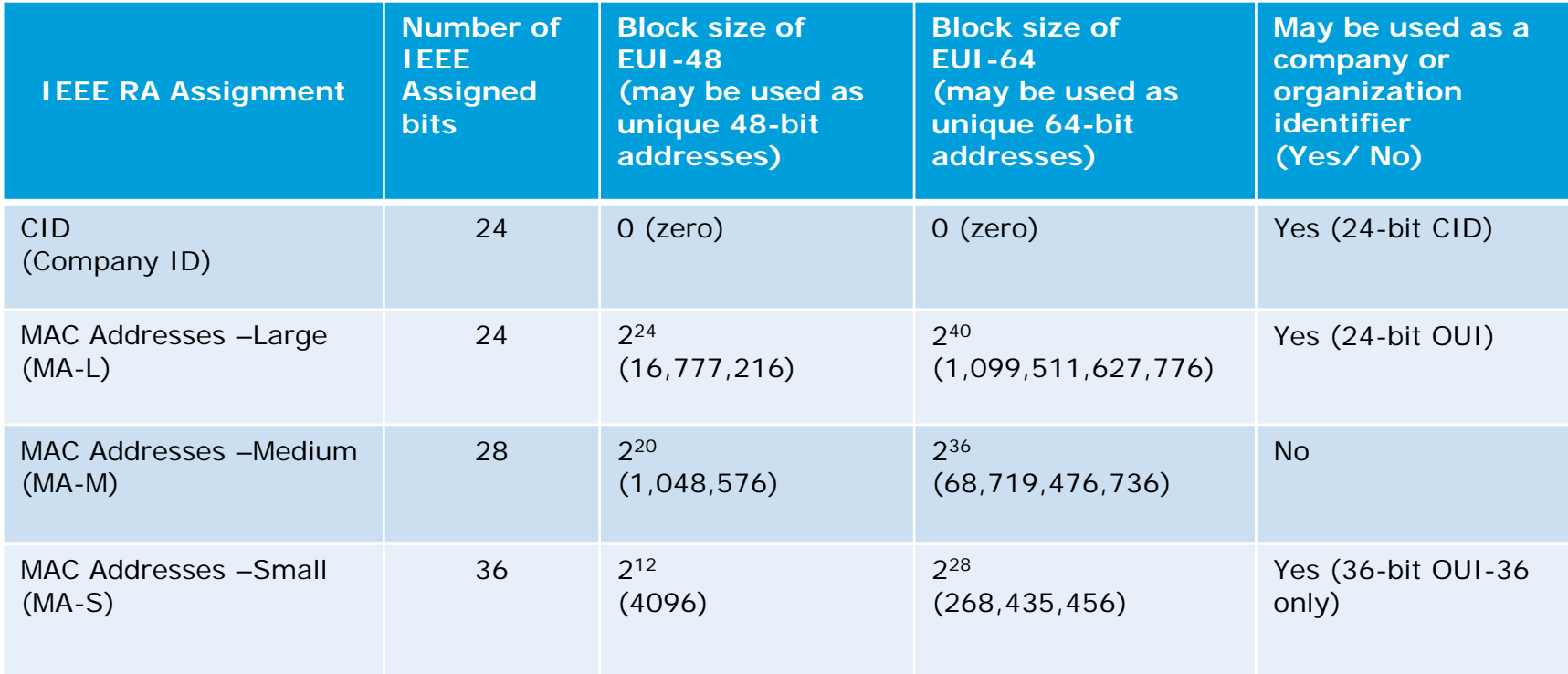

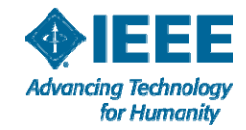

## オンライン申請・取得手順 入力例:**MAC Address Block Large (MA-L)**

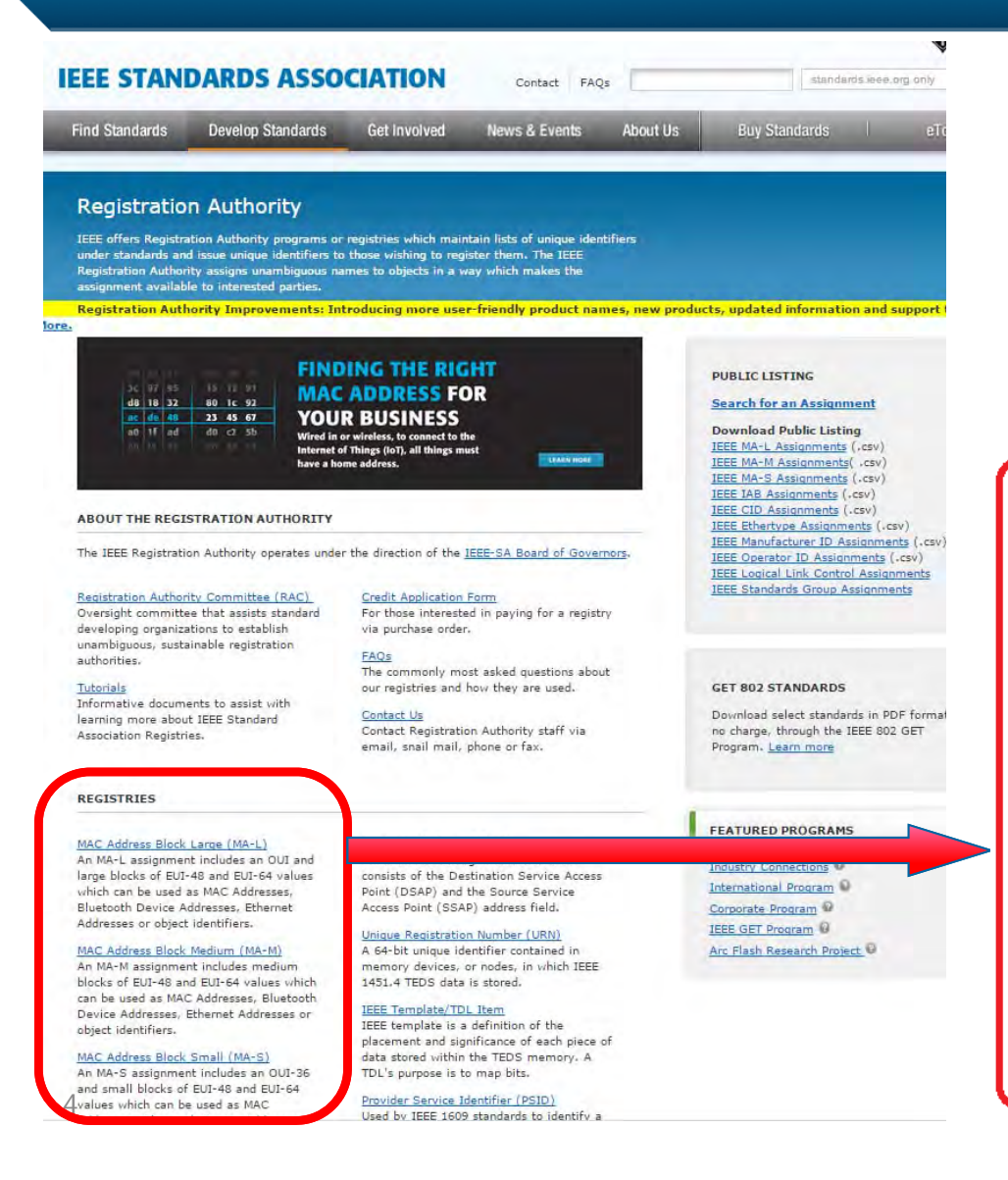

IEEE Standards AssociationRegistration Authority ウェブページ http://standards.ieee.org/develop/regauth/i ndex.html にて取得するMACアドレスのサイズ (L, Mまたは S)を選びます。 選択したMACアドレスの金額等詳細ページが開きま す。(次ページ参照)

#### MAC Address Block Large (MA-L)

An MA-L assignment includes an OUI and large blocks of EUI-48 and EUI-64 values which can be used as MAC Addresses. Bluetooth Device Addresses, Ethernet Addresses or object identifiers.

#### MAC Address Block Medium (MA-M)

An MA-M assignment includes medium blocks of FUI-48 and FUI-64 values which can be used as MAC Addresses. Bluetooth Device Addresses, Ethernet Addresses or object identifiers.

#### MAC Address Block Small (MA-S)

An MA-S assignment includes an OUI-36 and small blocks of EUI-48 and EUI-64 values which can be used as MAC Addresses. Bluetooth Device Addresses, Ethernet Addresses or object identifiers.

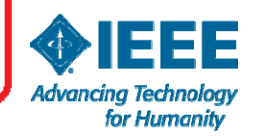

## 入力例:**MAC Address Block Large (MA-L)**

#### hority

**TON** 

ority programs or registries which maintain lists of unique identifiers ique identifiers to those wishing to register them. The IEEE unambiguous names to objects in a way which makes the ad narties

provements: Introducing more user-friendly product names, new products, updated information and support tools. Le.

#### MAC Address Block Large (MA-L)

This product was previously referred to as an OUI (Organizationally Unique Identifier) and is still referred to as such in many standards, OUI is an IEEE Registration Authority (RA) specific term that is referred to in various standards and may be used to identify companies on the IEEE Public Listing. A MA-L assignment includes an OUI and the right to generate various extended identifiers based on that OUI. It is most often used to create IEEE 802defined MAC addresses (EUI-48 and EUI-64).

The OUI included in the MA-L assignment may be appended with 24 organization-supplied bits to form a EUI-48 or 40 organization-supplied bits to form an EUI-64.

The included OUI may also be used to generate EUI-60 (deprecated), CDI-32, TCDI-40, MAC-48 (obsolete term), create multicast addresses (per IEEE Std 802), and as a unique root for various context dependent identifiers. It may also be used as a company identifier in those protocols and protocol standards that specify the use of a 3 octet field as a part of the protocol identification mechanism.

For more information, please see the tutorial "Guidelines for Use of Organizationally Unique Identifiers (OUI) and Company ID (CID)".

#### **Registration Fees**

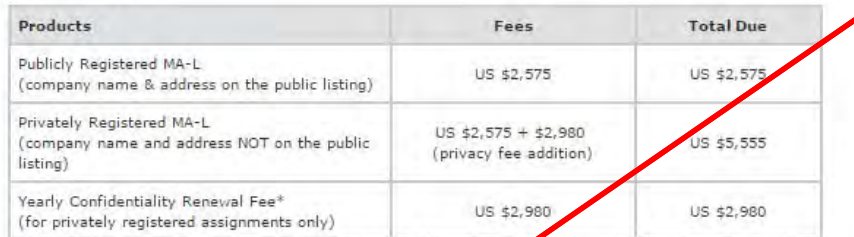

\*Effective 5 December 2003, companies requesting confidentiality for assignments are required to pay a fee for privacy. Assignees will also be required to pay an annual fee to naintain confidentiality. Payment options for the renewal fee are credit card, check or wire transfer. IEEE dow not accept requests for applicant-specified identifiers.

#### **Application Information**

Please search the public listing to determine whether your organization has already been issued an assignment. If so, you may email us to obtain control information for the assignment.

- Log in or create an account in prder to apply for an assignment.
- via email to the applicant. Any questions regarding your application will be sent via email to the primary email address provided at time of application.
- 3. Applications are processed within seven (7) business days from receipt of payment. Be advised that the credit card will be charged once the application is submitted. Assignment details and a Paid Invoice will be available for download once the application is approved.
- 4. Unless otherwise noted, applications are valid for 30 days.
- 5. Since the public listing is updated once every 24 hours, new assignments will not be immediately viewable on the directory.

## MA-Lのページです。

まずは、オンラインオーダーに必要な 「IEEE アカウントの作成」をしていただ きます。

## ページ内のリンク Log in or create an account を開いてください。

※ このアカウントは、IEEE アカウント と共通です。既にお持ちの方は本ガイド の6ページにあるようにサインインをし てください。

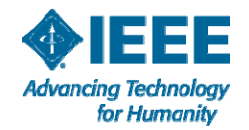

# アカウント作成、 およびアカウントへのサインインページ

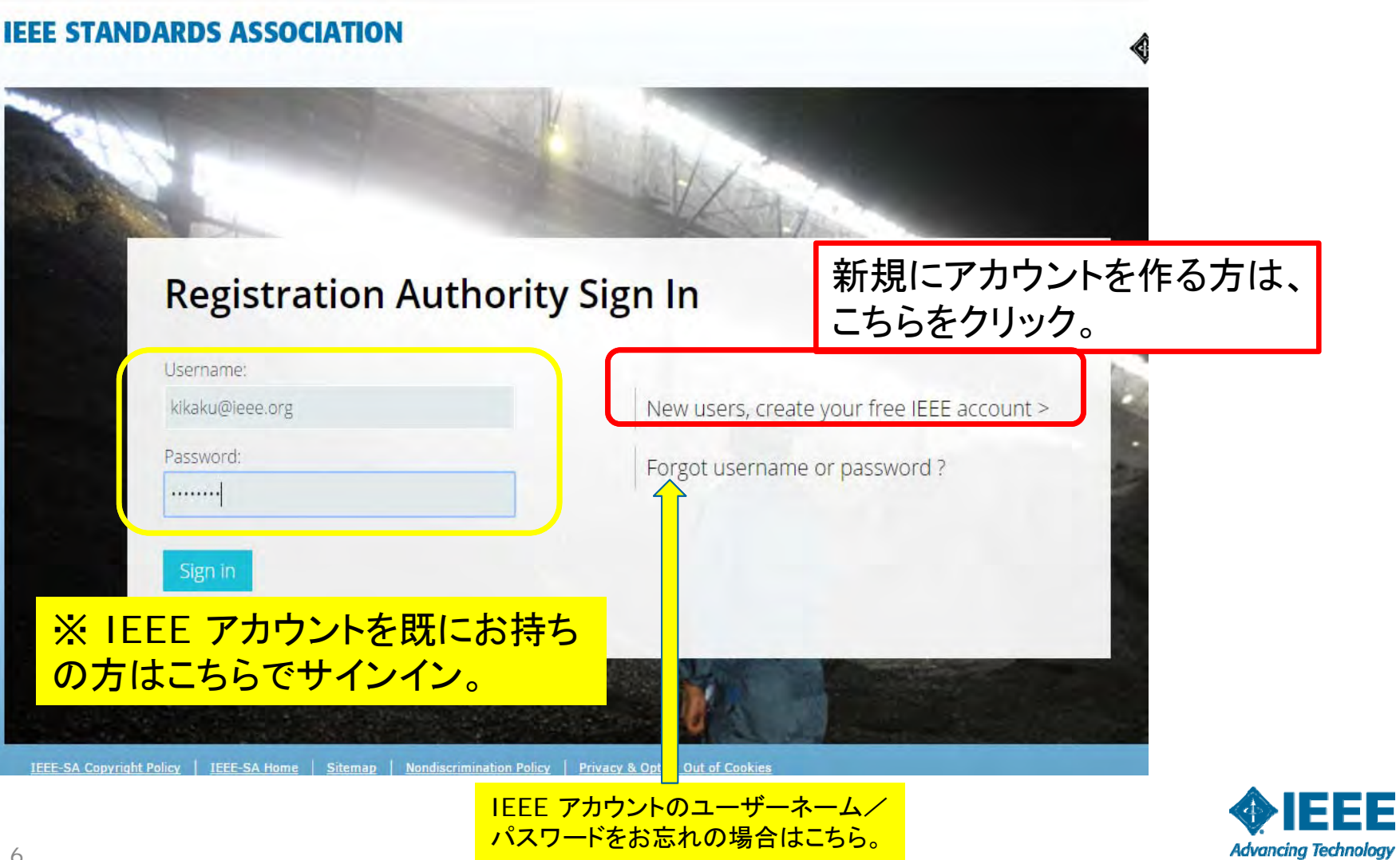

for Humanity

## 新規アカウント作成: \*印の項目(必須項目)を入力してください。 最後に**Create Account** をクリック。

## これでアカウント作成が完了し、ご自身のアカウントページに移動します(次ページ参照)

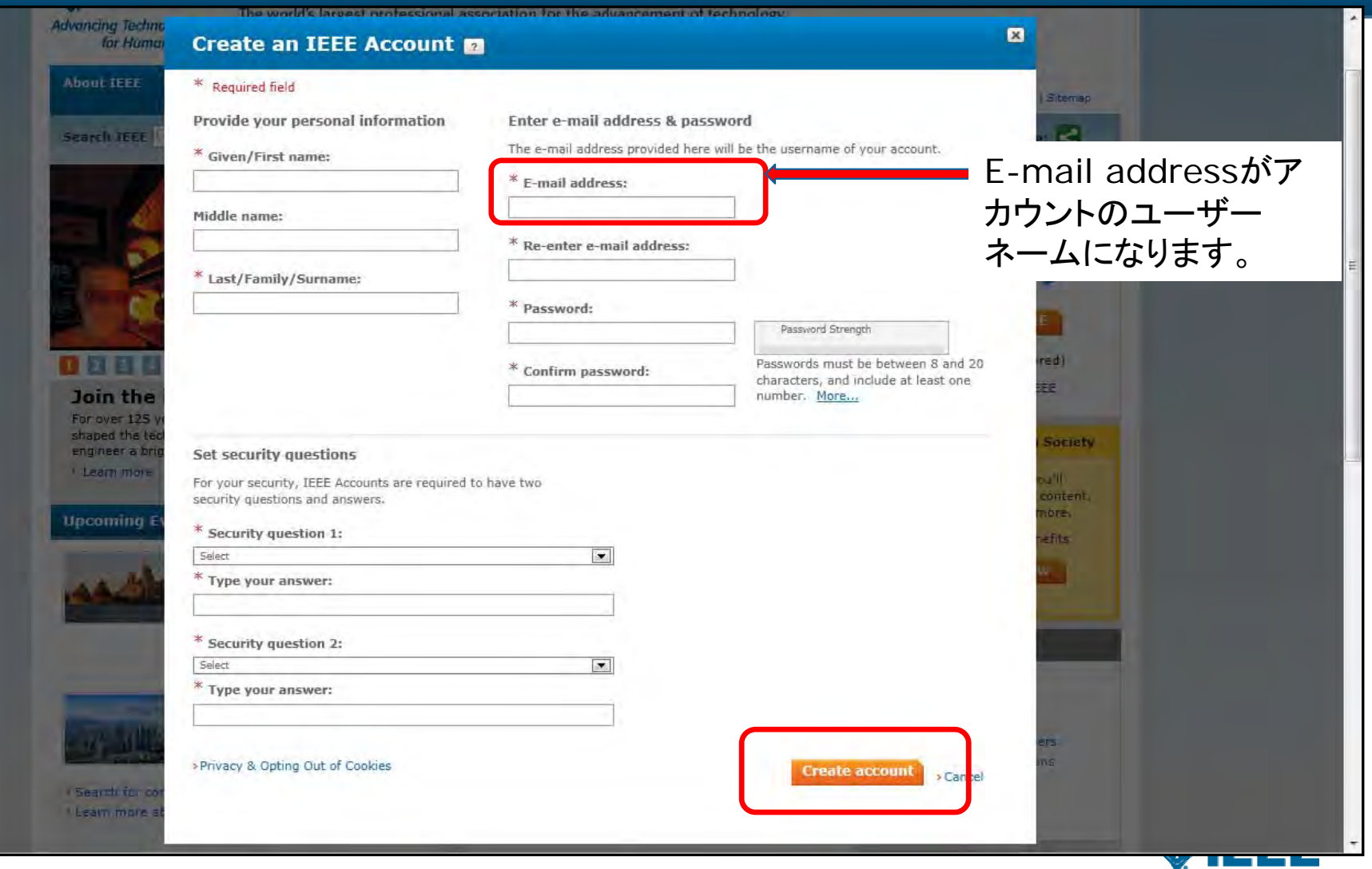

**Advancing Technology** for Humanity

# アカウントページ

IEEE.org | IEEE Xplore Digital Library | IEEE Standards | IEEE Spectrum | More Sites

#### **IEEE STANDARDS ASSOCIATION**

#### **Registration Authority - Registry Profile**

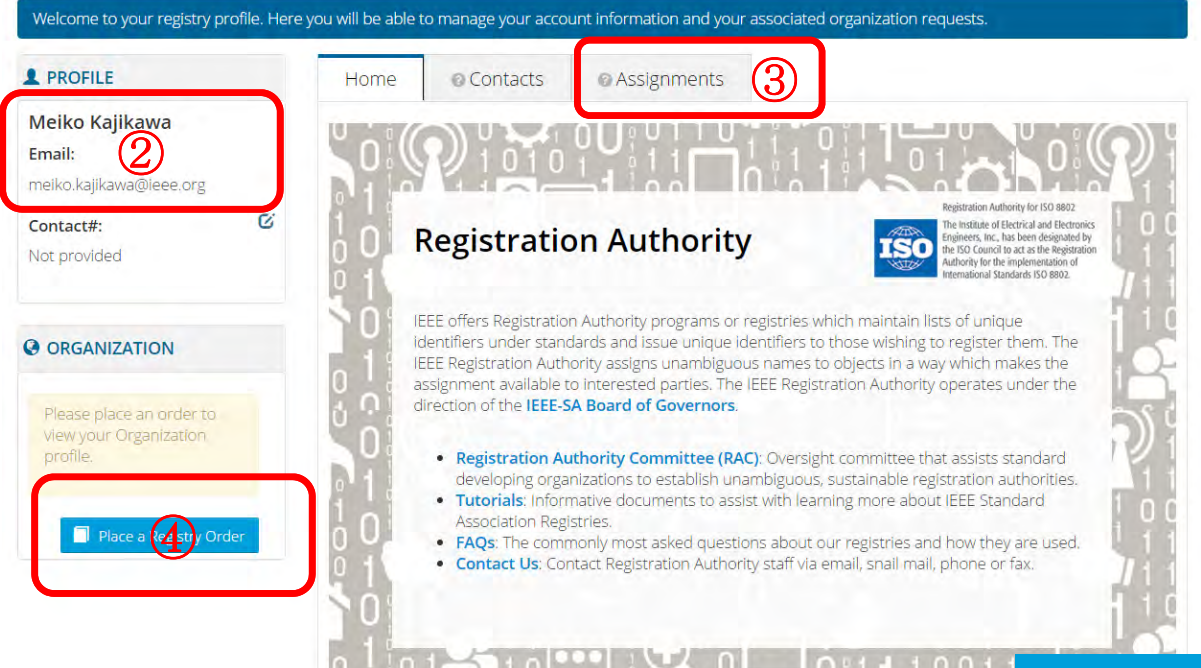

 $\textcircled{1}$ 

Welcome, Meiko Kajikawa -

**OIEEE** 

アカウントが作成され、IEEE ウェブページにサインインしてい る状態です。

① Welcome OOOO アカウントの氏名が表示されま す。

② アカウントの氏名およびメー ルアドレスが表示されます。

③ "Assignments" MACアドレスを取得すると、 このフォルダーにAssignment が保存されます。

④ "Place <sup>a</sup> Registry Order" をクリックし、 MACアドレスの取得申請に進んでください。

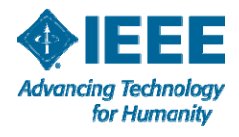

# **Assignment** を選択

## 取得を希望するAssignment を選択しクリックすると、オンライン申請フォームに移動しま す。 (次ページ参照)

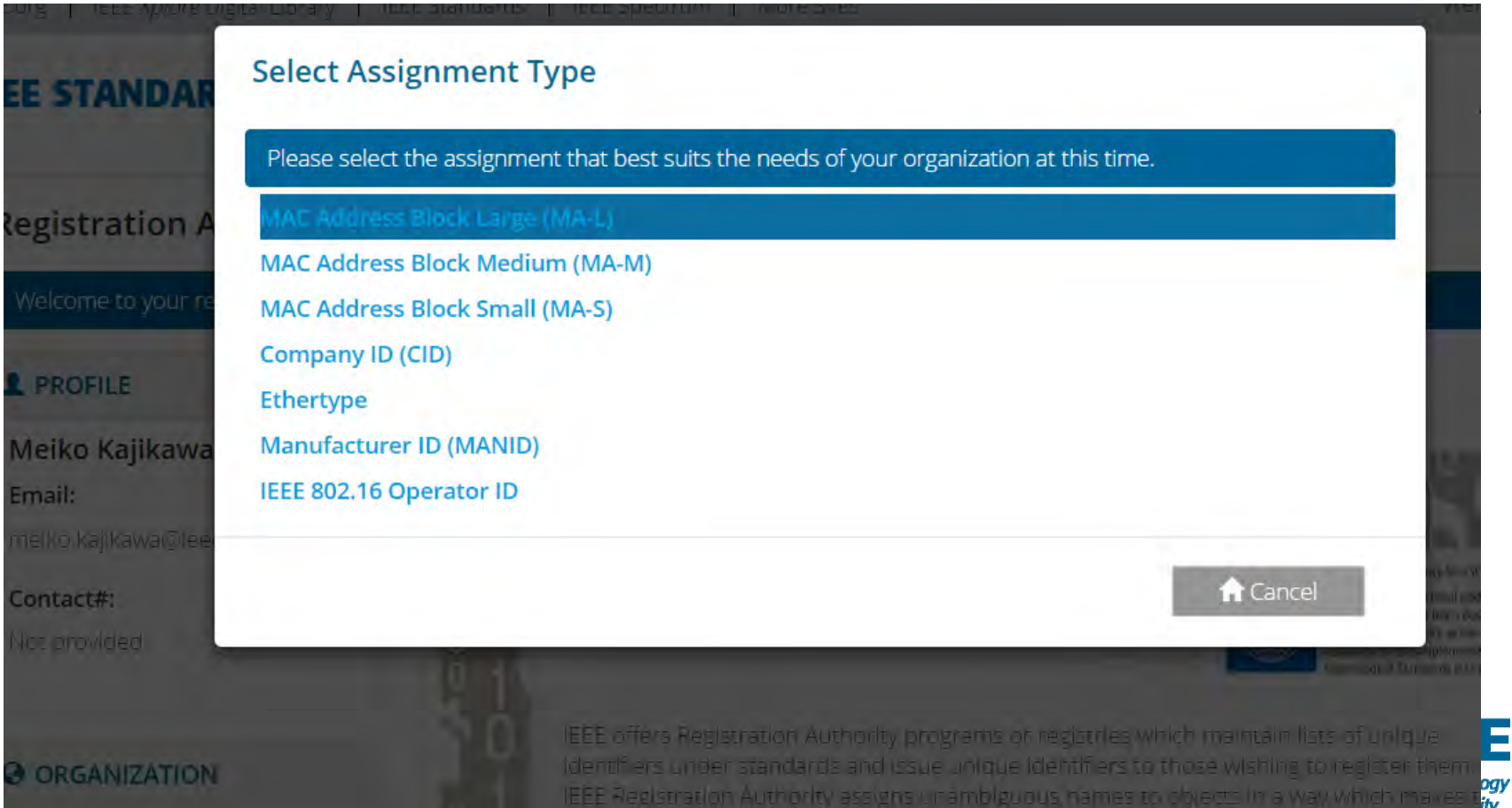

# オンライン申請フォーム入力

## **\*** 印の項目(企業・団体の情報) を入力し、 Next をクリック。

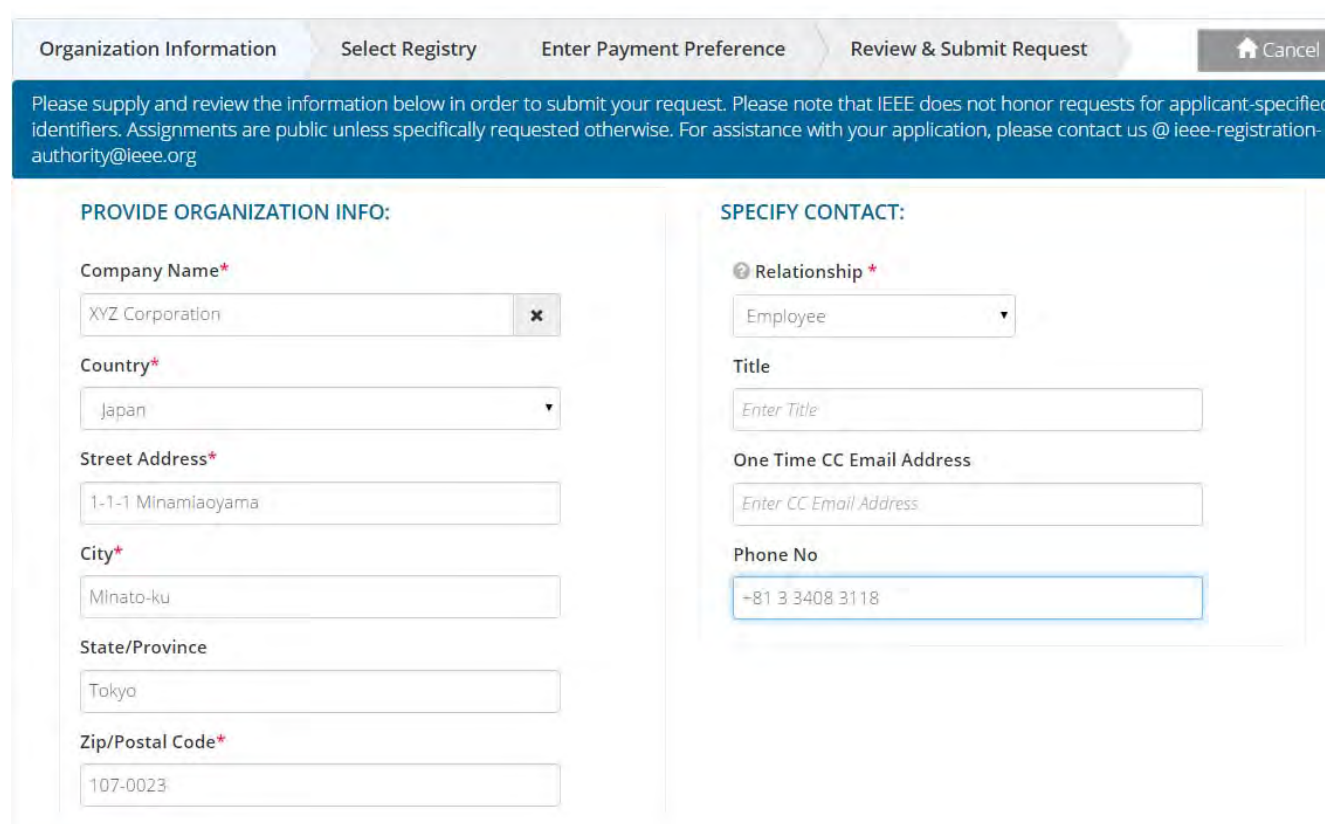

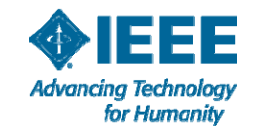

# **Registries** ページ

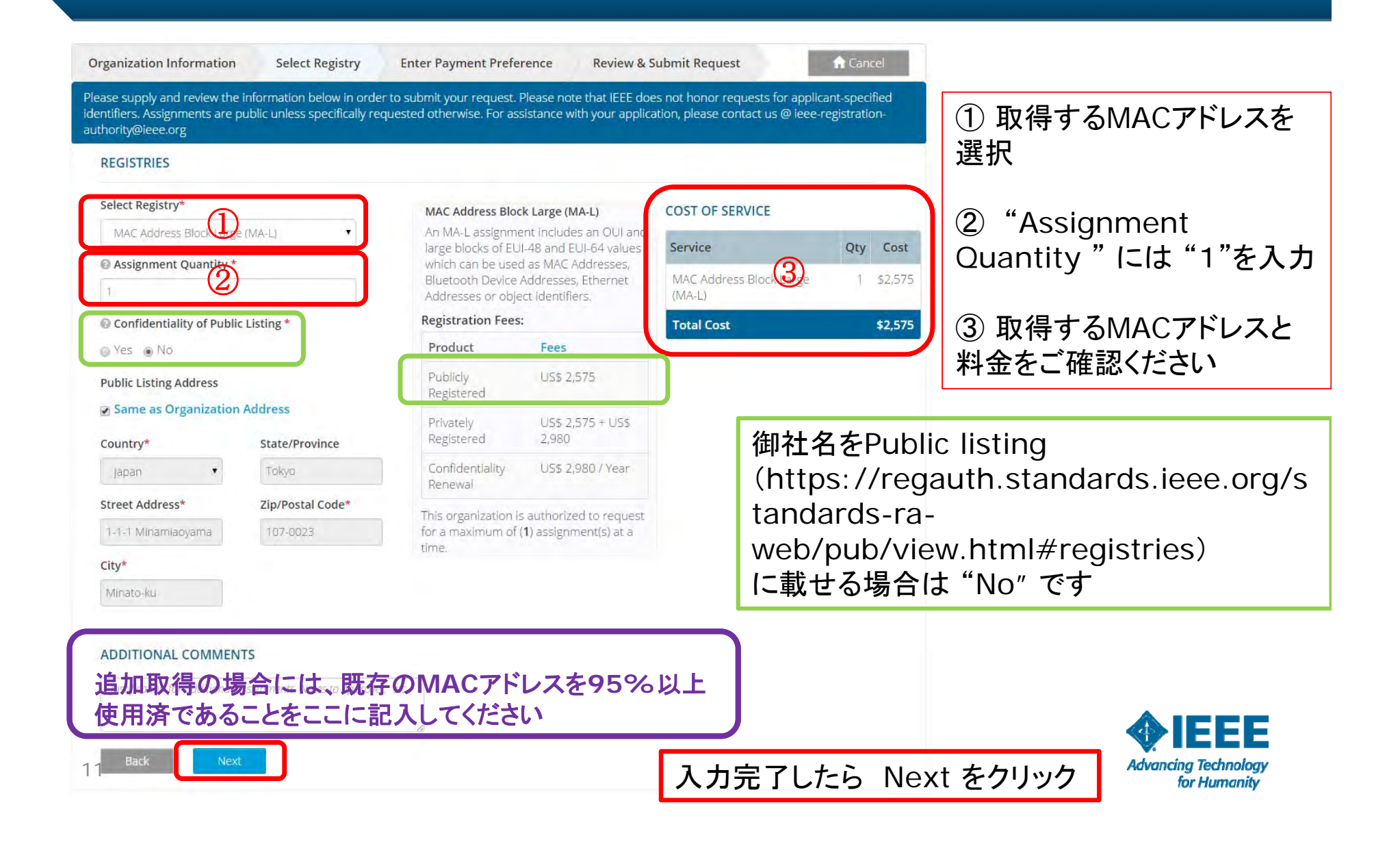

# **Registries** ページ (**Confidentiality** を選択する場合)

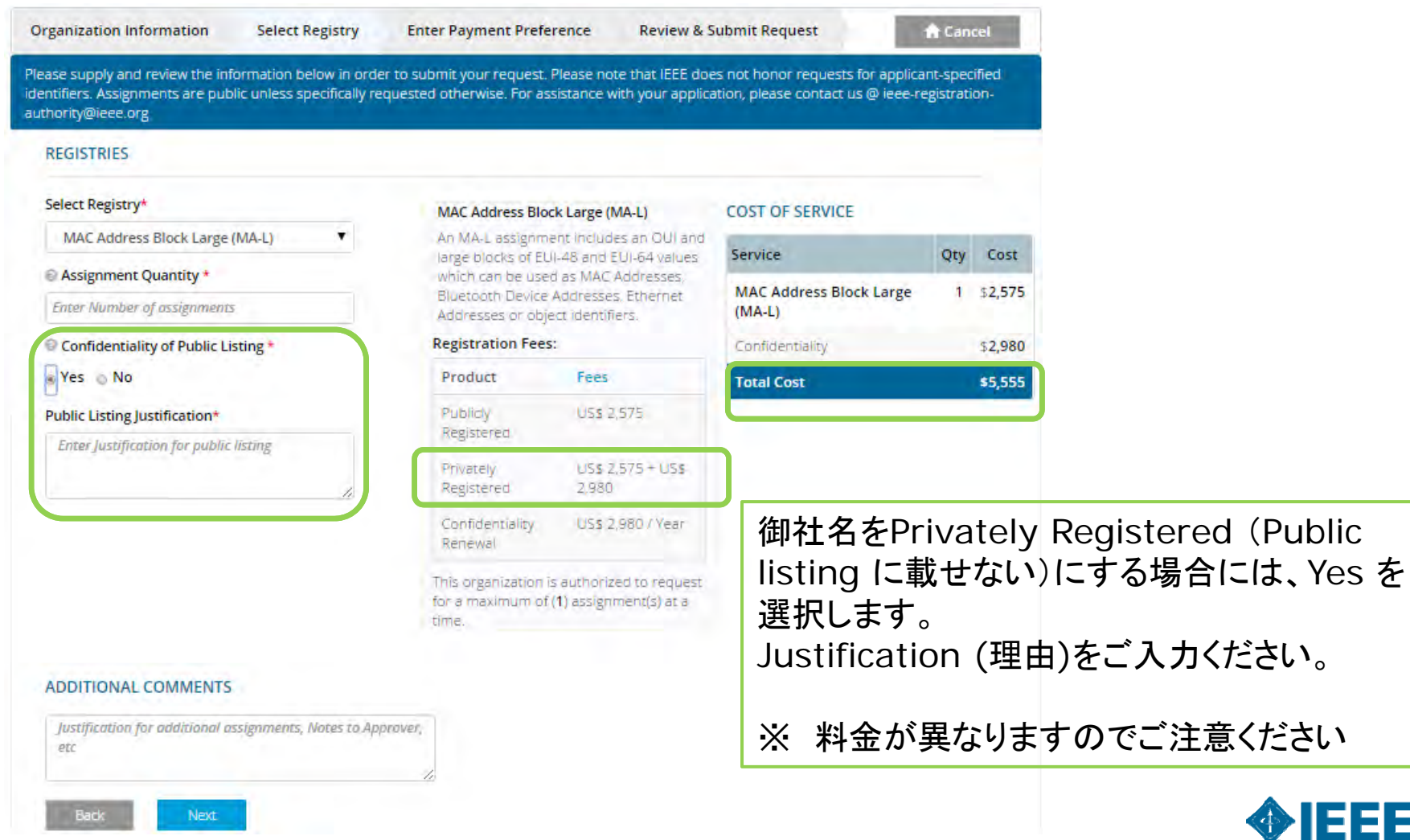

12 1/28/2016

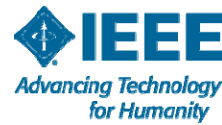

(Public

## 支払い方法の入力ページ (**Credit Card/Wire Transfer/Check/Purchase Order** )

支払方法を選択します。 クレジットカード、海外送金(Wire Transfer)、小切手(Check)または 請求書によるお支払い(Purchase Order) が利用できます。

※ MACアドレスのお渡しはIEEE米国本部にてご入金確認後約 7営業日以内となります。

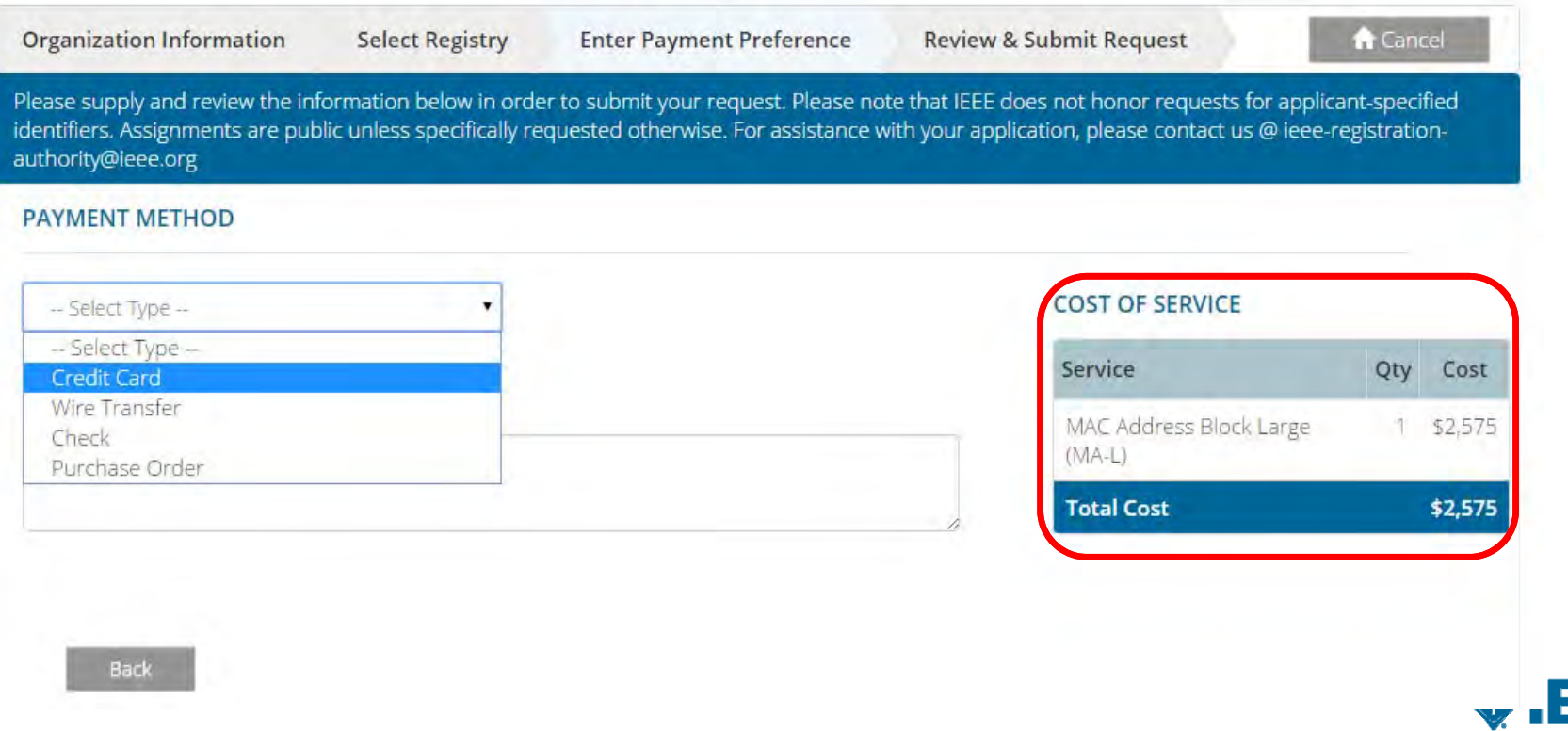

# **Credit Card**(クレジットカード)の場合

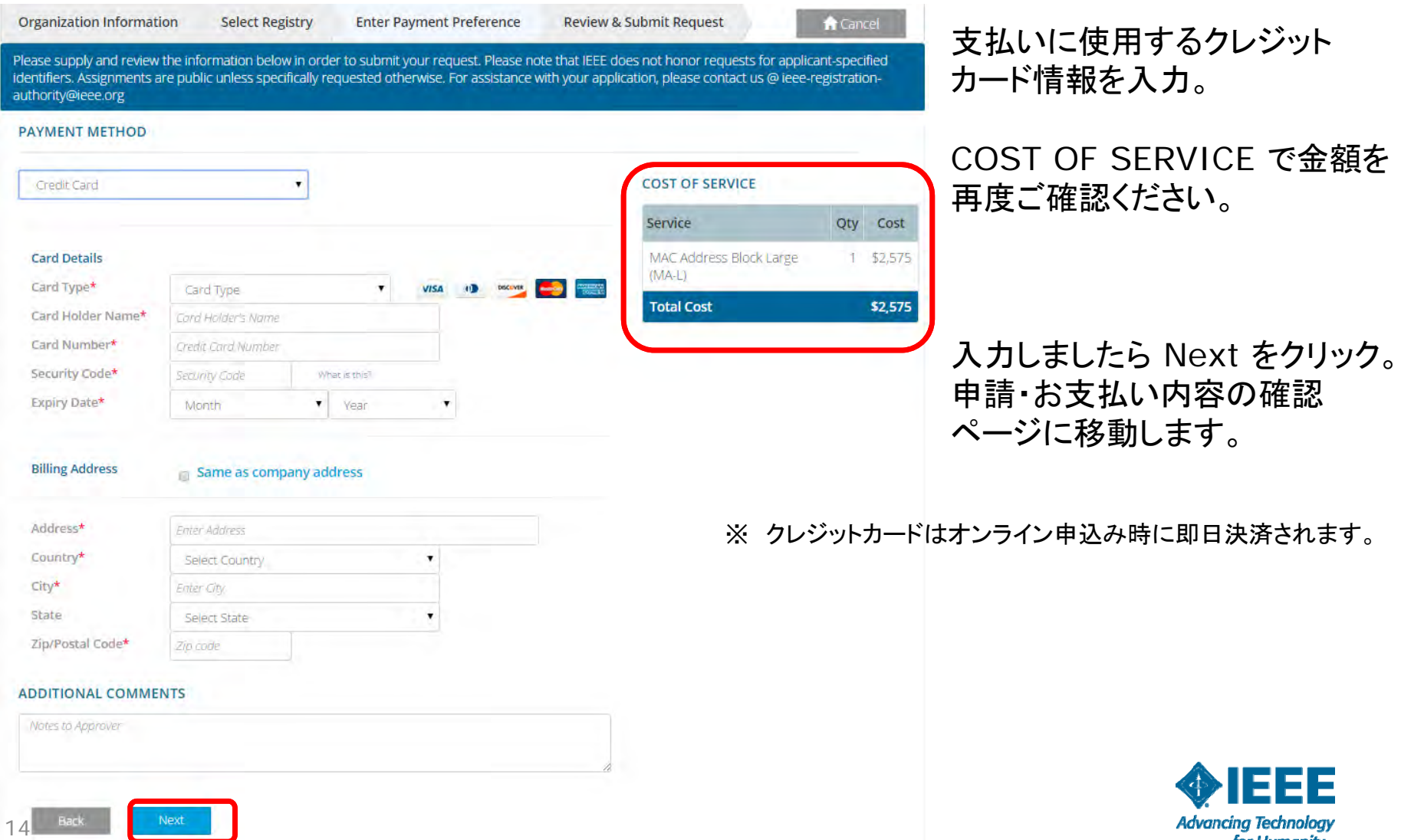

ΞE Advancing Technology<br>for Humanity

# **Wire Transfer**(海外送金)の場合

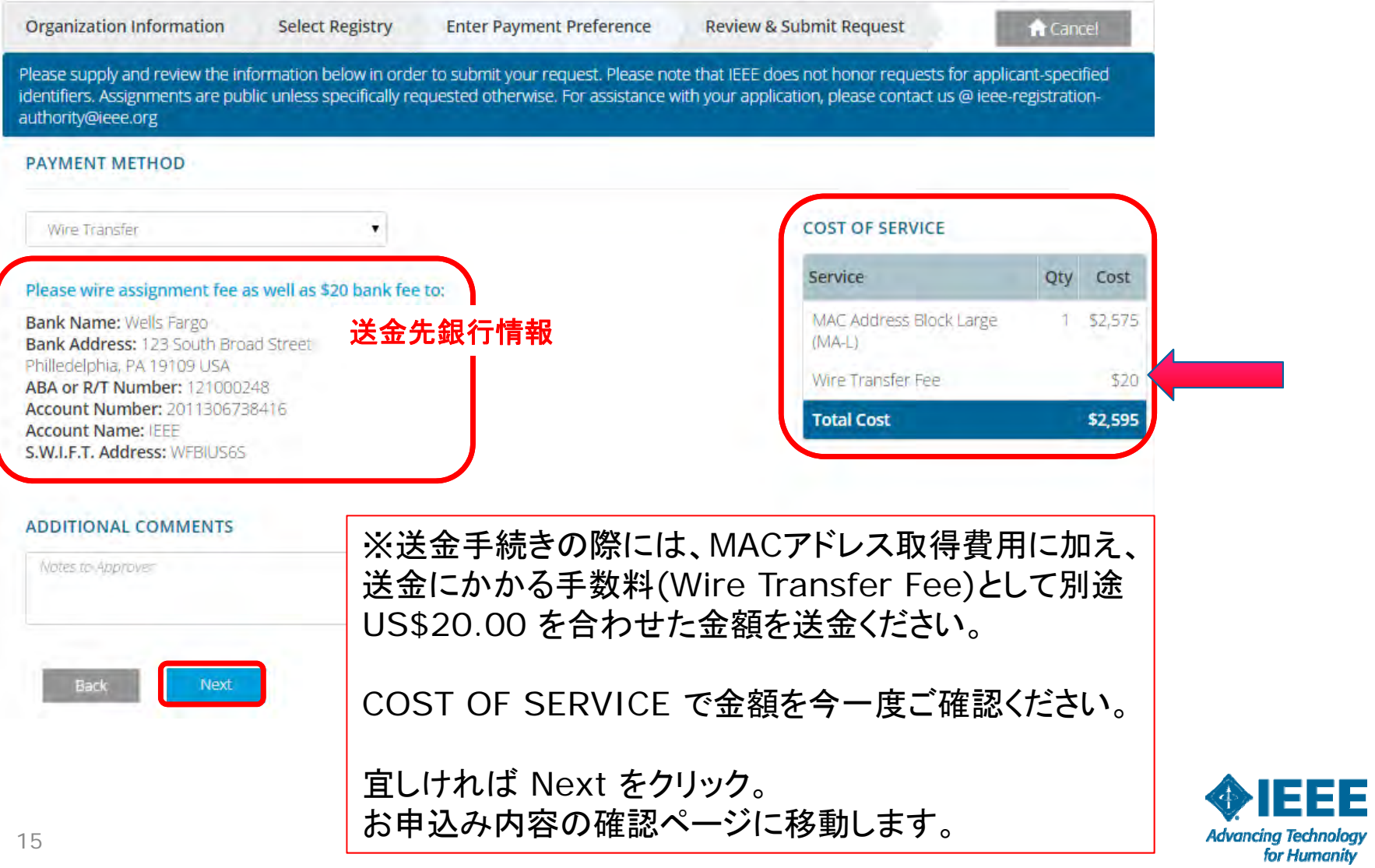

# **Check**(小切手)の場合

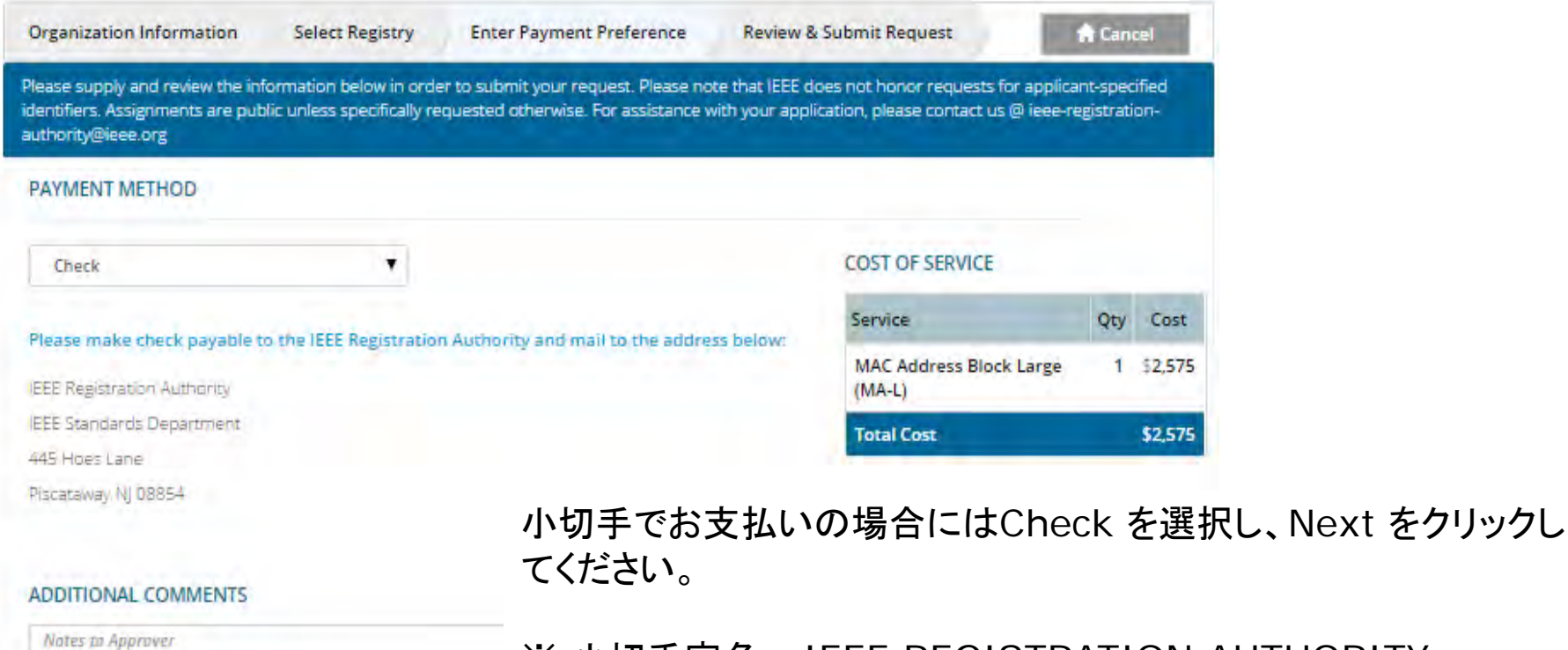

※ 小切手宛名: IEEE REGISTRATION AUTHORITY

※ 小切手番号をieee-registration-authority@ieee.org 宛に メールでお知らせください。

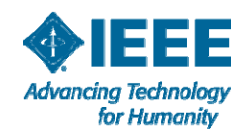

16 1/28/2016

Back

# **Purchase Order**(請求書によるお払い) の場合

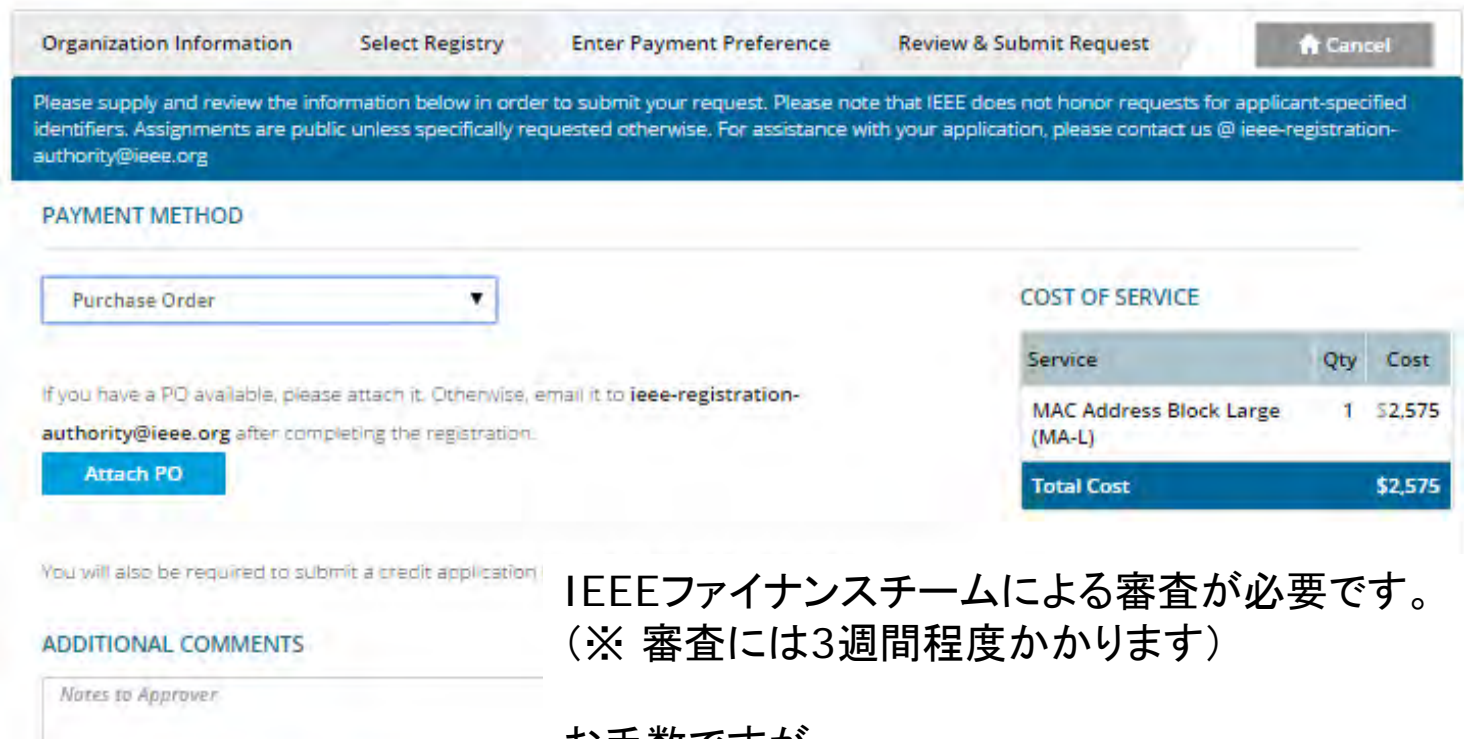

## お手数ですが、

Credit Application(https://standards.ieee.org/regauthbin/application?rt=CREDIT)にご記入の上、ご注文書とともに ieee-registration-authority@ieee.org 宛にメールでご提出くだ さい。

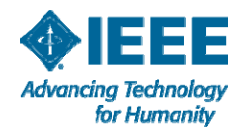

Next

# お申込み内容確認ページ

**Organization Information** 

**Select Registry Enter Payment Preference**  **Review & Submit Request** 

Cancel

Please supply and review the information below in order to submit your request. Please note that IEEE does not honor requests for applicant-specified identifiers. Assignments are public unless specifically requested otherwise. For assistance with your application, please contact us @ ieee-registrationauthority@ieee.org

Please confirm the information below is correct. Please click Place Order to place your order or Update to edit.

#### **@ COMPANY INFORMATION E PAYMENT INFORMATION XYZ Corporation** Payment Method: Wire Transfer 1-1-1 Minamiaoyama Wire Transfer To: Minato-ku, Tokyo 107-0023 **Bank Name: Wells Fargo**  $|P|$ Bank Address: 123 South Broad Street Philledelphia, PA 19109 USA Alt E-Mail: Not provided ABA or R/T Number: 121000248 Alt Phone: +81 3 3408 3118 Account Number: 2011306738416 **Account Name: IEEE** S.W.LE.T. Address: WEBILISES **ORDER DETAILS** Selected Registry: MAC Address Block Large (MA-L) Number of Assignments: 1 **Public Listing Address:** 1-1-1 Minamiaoyama Minato-ku, Tokyo 107-0023  $|P|$ Service Quantity **Unit Price** Cost MAC Address Block Large (MA-L) \$2,575 \$2,575  $\top$ Wire Transfer Fee \$20 **Total Cost** \$2,595 **El Faccept the Conditions** Place Order

購入条件:Terms and Conditions に同意の上☑をいれ てください。

訂正が必要な場合には Update をクリックして前画面に戻ります。

これで全て宜しければ Place Order をクリックして申請完了 です。

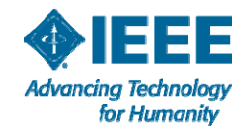

# **Order Confirmation** (ご注文確定)画面

#### **IEEE STANDARDS ASSOCIATION** ◈IEE A Home 申請が完了し、Tracking番号が Thank you for your application. Please reference tracking # RA1444760304 in all correspondence. Once payment has been received, your application will be reviewed and if approved, a notification will be emailed to you within seven (7) 表示されます。 US working days. お問合せの際にはこの番号をご **@ COMPANY INFORMATION E PAYMENT INFORMATION** 参照ください。 SA JEEE Payment Method : Wire Transfer 445 Hoes Lane Wire Transfer To: Piscataway, NJ 08450 Bank Name: Wells Fargo US. Bank Address: 123 South Broad Street Philledelphia, PA 19109 USA Alt E-Mail: Not provided ABA or R/T Number: 121000248 Alt Phone:7324656421 Account Number: 2011306738416 Account Name: IEEE S.W.I.F.T. Address: WFBIUS6S ORDER DETAILS Selected Registry: MAC Address Block Large (MA-L) Number of Assignments: 1 **Public Listing Address:** 445 Hoes Lane Piscataway, NJ 08450 **US** Service Quantity **Unit Price** Cost MAC Address Block Large (MA-L)  $\mathbf{1}$ 52,575  $$2,575$ Invoiceはこちらから印刷できます。Wire Transfer Fee \$20 Total Cost \$2,595 音 Home **Print Invoice**

**Advancing Technology** for Humanity

19 1/28/2016

# 申請内容や状況を確認するには…

### Registration Authority - Registry Profile

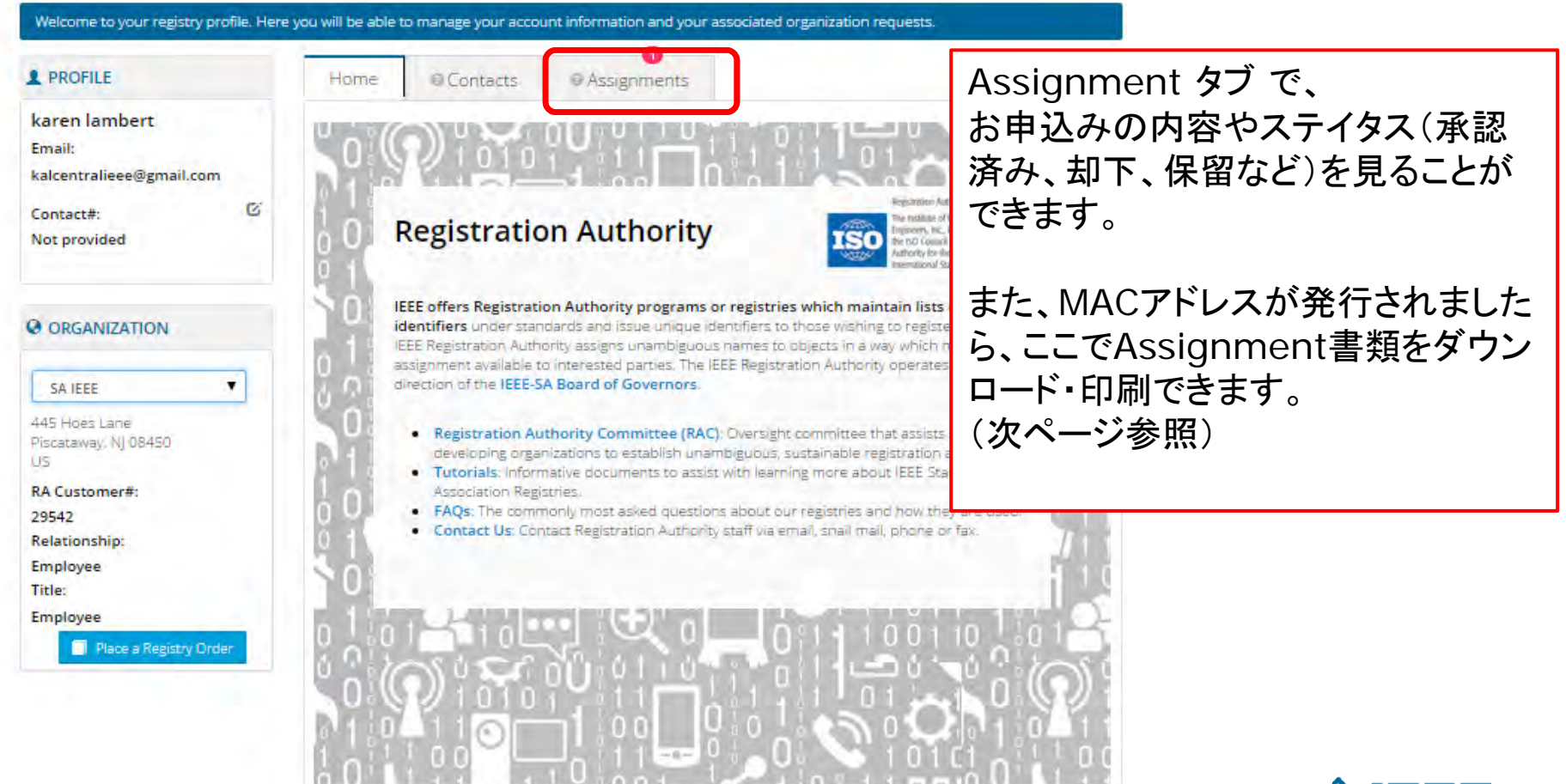

# **MAC** アドレス のお届け (**Assignment**書類の入手)

### Registration Authority - Registry Profile

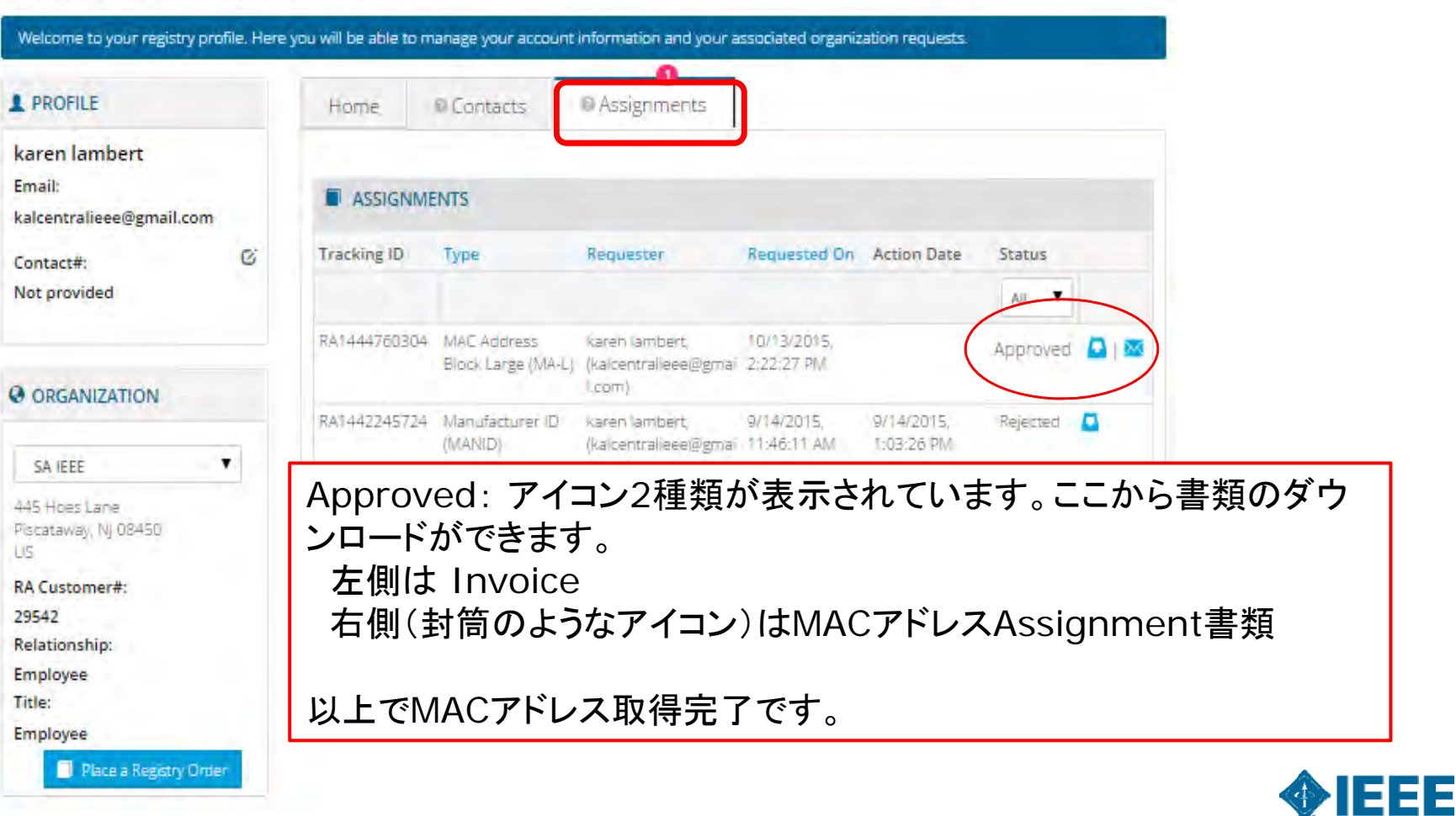

**Advancing Technology** for Humanity

# **MAC** アドレス のお届け (メールによるお知らせ)

Month-Day, Year

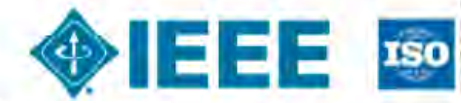

column of Hartmail and Times cominorg, Inc., has been allowed in the the two Council to lot in the recommend

Attn: KIKAKU TAROXYZ Corporation 1-1-1 Minami-aoyama Minato-ku, Tokyo 107-0023 JP

Please take a moment to verify that the information contained in the company addressed area (above) is correct. If it is not entirely correct, please notify the IEEE Registration Authority (IEEE RA) immediately.

Following is the MAC Address Block Medium (MA-M) assignment that you have requested from the IEEE. Your MA-M assignment includes blocks of 48-bit Extended Unique Identifier (EUI-48) and 64-bit Extended Unique Identifier (EUI-64). EUI-48 and EUI-64 identifiers may be used as IEEE 802-defined MAC addresses of EUI length respectively.

The base value of your MA-M assignment may also be used to generate unique multicast addresses (per IEEE 5td 802). This 28-bit identifier is unique to the assignee, but there is no definition of an OUI-28 identifier. The assignee of the MA-M cannot make any assumptions about the first 24 bits of the assigned 28 bits, and may not use those 24 bits as an OUI because that OUI is assigned to the IEEE Registration Authority for use in MA-M Assignments

The user tutorials on our web site describe how the MA-5 assignment can be used in conjunction with a number of standards and specifications. This assignment applies to all of these. The tutorials can be found on the web at: http://standards.leee.org/develop/regauth/tut/index.html (http://standards.jeee.org/develop/regauth/tut/index.html)

Your MA-M assignment is

28-bit Base ValueAA-BB-CC-0

Issue date is: Invoice Number:

EUI-48 Address Block0-00-00 through F-FF-FF Month-Day, Year

RA0000000000

It should be stressed that the IEEE Registration Authority has made every effort to ensure that the same numbers are not assigned to any other entity but does not guarantee that duplicate assignments have

IEEE米国本部で申請者様からのご入金が 確認されると、7営業日以内にMACアドレス が発行され(これを MAC Address Assignment と言います)、メールでお知し らせします。

メールに記載の手順に従い、申請者様の IEEE アカウントにサインインし、左記のよう なAssignment 書類をご確認・ダウンロード できます。

以上でMACアドレス取得完了です。

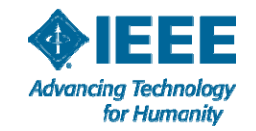

23